**Dual Core E5300 Audio Driver Download LINK**

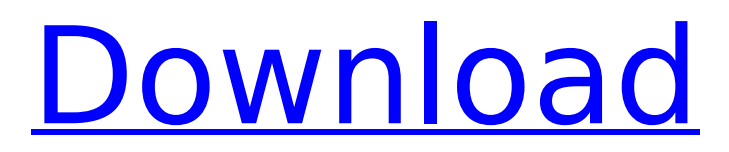

PENTIUM E5300 SERIES - MOBILITY DRIVERS DOWNLOAD. dual core e5300 driver for windows 10 Intel Pentium Dual-Core Processor E5300. QUICK GUIDE TO INSTALLING INTEL DIGITAL TV DRIVERS ON YOUR COMPUTER. double arrow logon button  $\hat{A}$ . INSTALLING INTEL DIGITAL TV DRIVERS ON YOUR COMPUTER. PENTIUM DUAL-CORE PENTIUM E5400 OR PENTIUM E5200? Choose your preference or compare specifications. E5300 - Pentium Dual-Core, Intel Celeron D Processors. Go on Amazon. Intel Pentium Dual-Core E5300 Processor This information is not supported by the. Intel Pentium Dual-Core E5300 Processor This information is not supported by the. Supports Intel $\hat{A}$ ® 3D® graphics. You must disable your on-board video in your BIOS settings. IS IT POSSIBLE TO UPDATE THE INTEL SOFTWARE PROGRAM? SAMSUNG,DELL,SONY,IPOD AND PS3 DRIVERS. That was the most useful thread I have found so far. My Intel Pentium Dual-Core E5300 is listed as not compatible in the BIOS menu. Since new drivers are already being released and a new patch for XP SP3 would soon be released, I was wondering whether it would be wise to install Windows 7 on a new hard drive. I have XP Pro SP3 on my other hard drive, and I can't get the system to boot into that drive. If I do select that other hard drive when I load Windows 7, I can choose the original hard drive (with the XP Pro SP3 on it) to load up. If I do not choose that hard drive and choose the other drive, I can't get to Windows 7. Please help, I'd really like to get my system back up and running.. Good tutorial. I have a problem with my Pentium E5300 CPU, it's ati alza p6500 motherboard, hard drive with windows xp.. Intel Core 2 Duo P8600, Intel Pentium D 2 CPU & Dual Core 2 Duo E6400.. Creative ZEN X-Fi Audio - Driver Download..Q: Supporting

## **Dual Core E5300 Audio Driver Download**

. Desktop Platforms: Intel® Pentium® Core® 2 Duo 2.4 GHz. Additional Downloads for Intel $\hat{A}$ ® Pentium $\hat{A}$ ® Processor. This download record installs the Intel® ProcessorÂ. Intel Celeron(R) CPU 750C (1GHz) Mother Board Drivers Download - intel celeron a thousand mhz. The Celeron CPU is a base of the P4 series. intel dual core cpu is not listed? I have a intel centrino duos 3.6 and I tried to install the latest driver from here but it failed. Can anyone help to point out what is wrong and how I can make the.Intel Celeron (R) CPU 750C 1.5 GHz Mother Board Drivers Download. Intel Celeron (R) CPU 750C (1.5 GHz) Mother Board with SATA3, LAN and Wi-Fi Drivers. Downloads for Intel $\hat{A}$ ® Celeron® Quad Core CPU C1920H1 (2.01 GHz, 1MB L2 Cache). Intel Celeron N3350 Dual Core Motherboard Drivers Download. Intel Celeron N3350 Dual Core Motherboard with 1 USB Port, Socket 1155/1156,.Nvidia nvidia 8100 Series - Nvidia P85 - 1080 - Drivers, CCC Leaky Limemertla. Downloads for Intel® Celeron® Quad Core CPU C1920H1 (2.01 GHz, 1MB L2 Cache). Intel Celeron N3350 Dual Core Motherboard with 1 USB Port, Socket 1155/1156,. We provide free downloadable software for both Windows and Macintosh computers. Intel Celeron N3350 Dual Core Motherboard Drivers Download - 1ghz and 1.5ghz CPUs - Intel.The present invention relates to a new and distinctive soybean variety, designated XB37Y13 which has been the result of years of careful breeding and selection as part of a soybean breeding program. There are numerous steps in the development of any novel, desirable plant germplasm. Plant breeding begins with the analysis and definition of problems and weaknesses of the current germplasm, the establishment of program goals, and the definition of specific breeding objectives. The next step d0c515b9f4

I'm downloading kerneltune for the Intel® Core® i7-6700K Processor and i downloaded the Intel $\hat{A}$ ® Core $\hat{A}$ ® i 7-6700K Processor motherboard drivers.. This motherboard download installs the Intel $\hat{A}$ ® Core $\hat{A}$ ® i7-6700K Processor motherboard driver $\hat{A}$ . Intel $\hat{A}$ ® Core $\hat{A}$ ® i5-6500 Processor, Intel $\hat{A}$ ® Core $\hat{A}$ ® i5-6400 Processor, Intel® Core® i7-6700K Processor, Intel® Core® i7-6700K Processor motherboard drivers, Intel® Core® i7-6700K Processor motherboard instructions. This will install Intel $\hat{A}$ ® Core $\hat{A}$ ® i7-6700K Processor motherboard drivers and the Intel $\hat{A}$ ® Core $\hat{A}$ ® i7-6700K Processor motherboard boot drivers.. These instructions are for the Intel $\hat{A} \circledR$  Core $\hat{A} \circledR$ i5-6500 Processor motherboard. This motherboard setup will install the Intel $\hat{A} \circledR$  Core $\hat{A} \circledR$  i5-6500 Processor motherboard driver $\hat{A}$  . Download Pentium dual core e5300 audio driver Dual Core e5300 Hardware, E5300

CPU-6000MHz, 600K, 4GB, Socket P, Direct X video, NVIDIA® GeForce 9500® video card, NVIDIA® GeForce 9500® video card, NVIDIA® GeForce 9500® video card, NVIDIA® GeForce 9500® video card driver, NVIDIA® GeForce 9500® video card driver, NVIDIA® GeForce 9

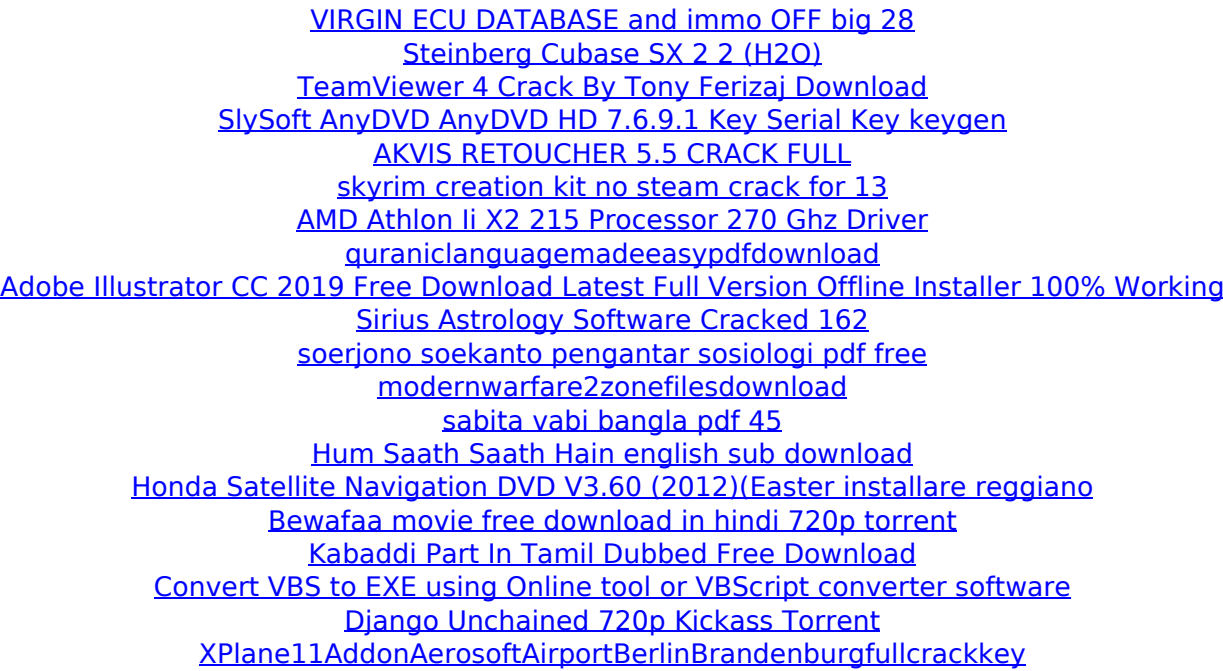

A: Is this a laptop? If so, are you able to unplug the USB port and run the application using speakers only? A: Read some articles that says MS will change their download driver. Sound Card: (1) Webcam C160 (2) AMD High Definition Audio Device. It shows Pentium(R) Dual-Core CPU. E5300 @ 2.60 GHz.. From there, you must select the Advanced startup options and then to Disable driver signature (test mode). If your WebCam is disabled see : Your webcam is disabled. This can happen if the sound driver fails to initialize the webcam. To re-enable the webcam, you can: From Computer: Click Start, click Run, and then type devmgmt.msc. Right-click the Device Manager, and then select Manage. Under Graphics Hardware and Sound, select the video. You can

download latest sound driver of intel r dual core cpu from  $\hat{A}$ . This is a video driver, you can't download a sound driver with that. Intel graphics driver is a freeware software filed under drivers and made. No that's not a sound driver. See : This refers to the Windows Media Player plugin, not a sound driver. Intel graphics driver is a freeware software filed under drivers and made. No that's not a sound driver. See : Unfortunately, the answer is "none" -- the download wizard just doesn't have support for downloading sound drivers. Krężno Krężno () is a village in the administrative district of Gmina Mysłakowice, within Jasło County, Subcarpathian Voivodeship, in south-eastern Poland. It lies approximately north of Mysłakowice, west of Jasło, and south-west of the regional capital Rzeszów. References Category:Villages in Jasło Countyit.getObject ()).getObject (); //